## **SPIS TREŚCI**

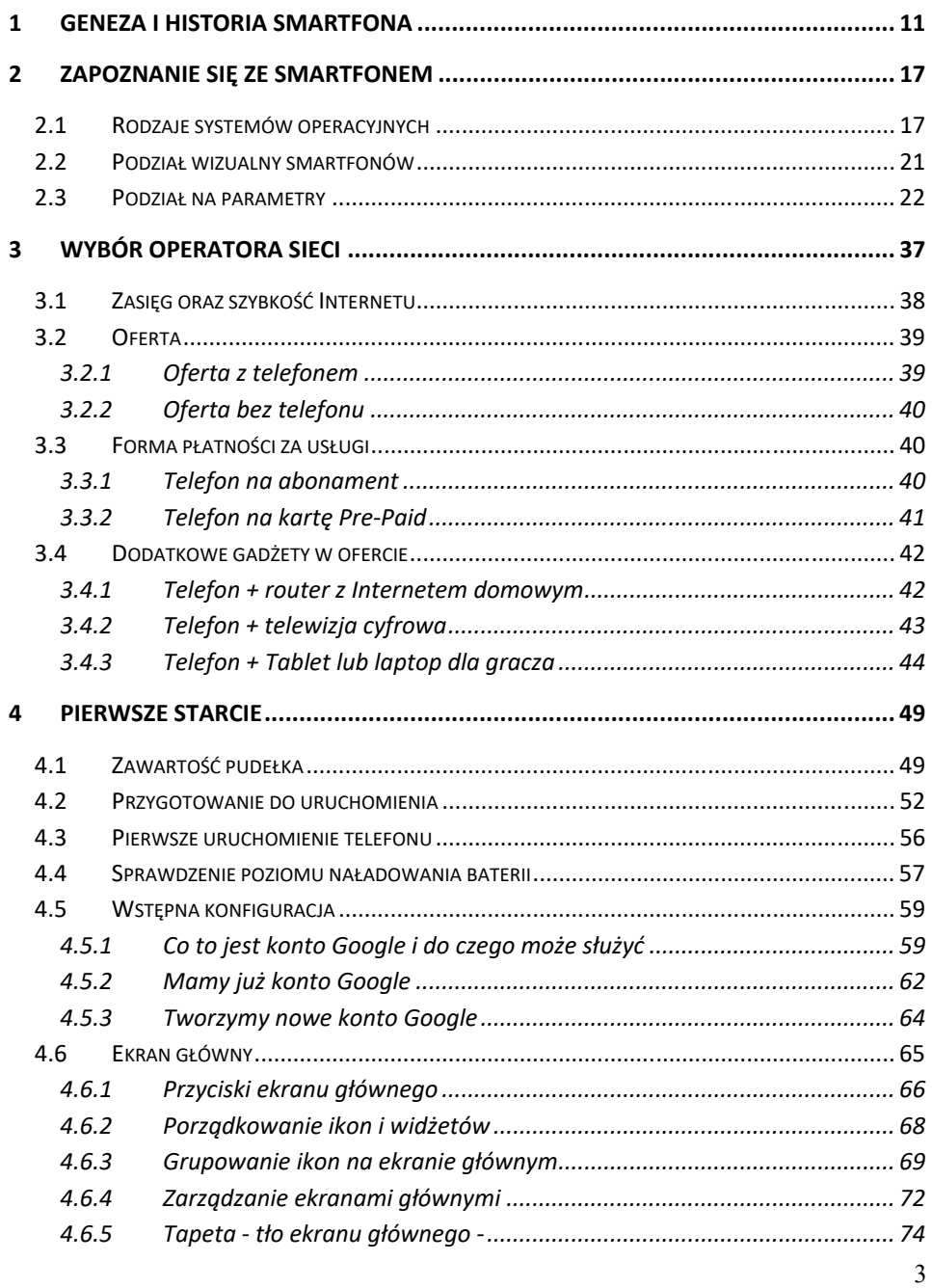

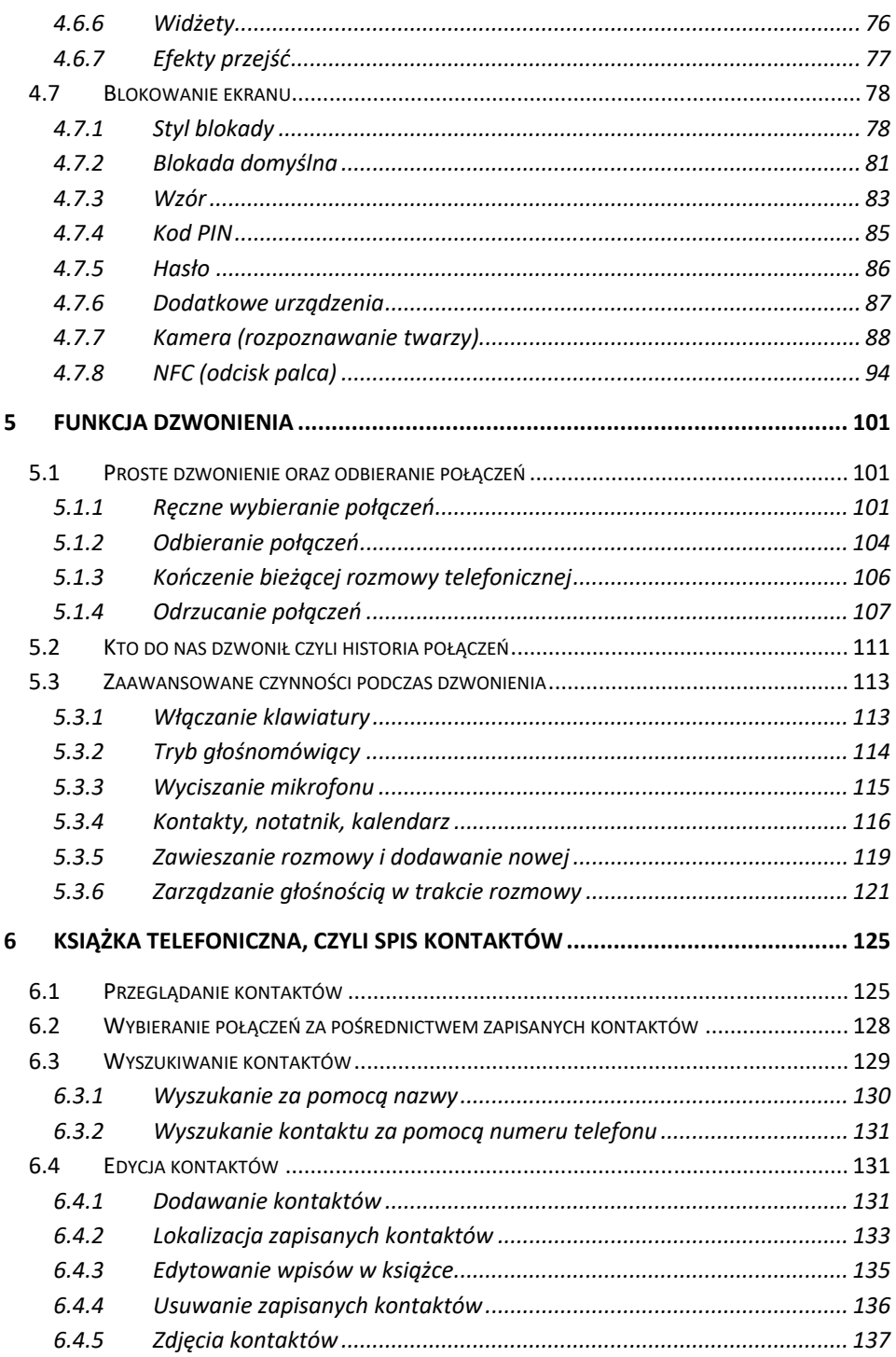

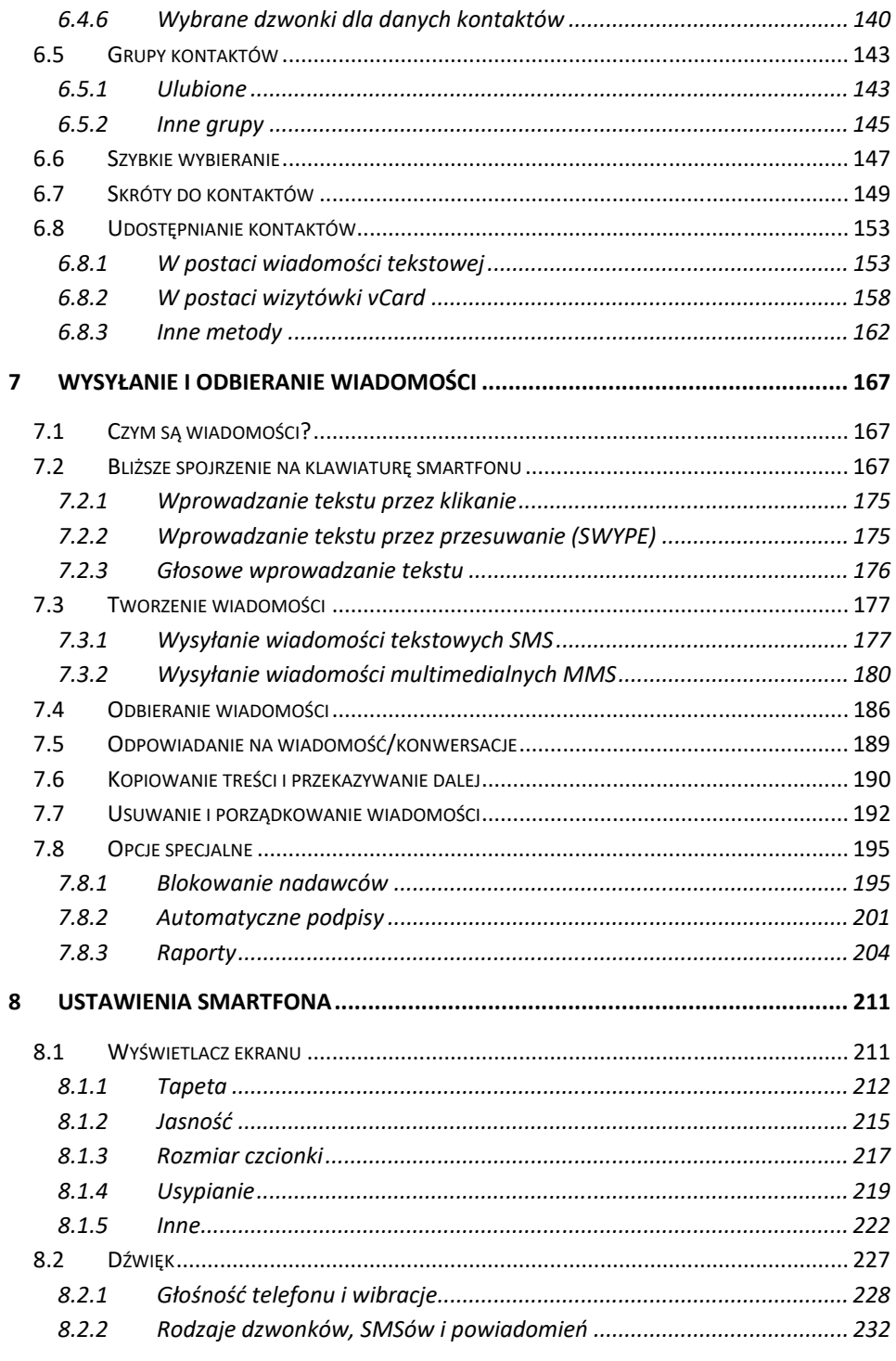

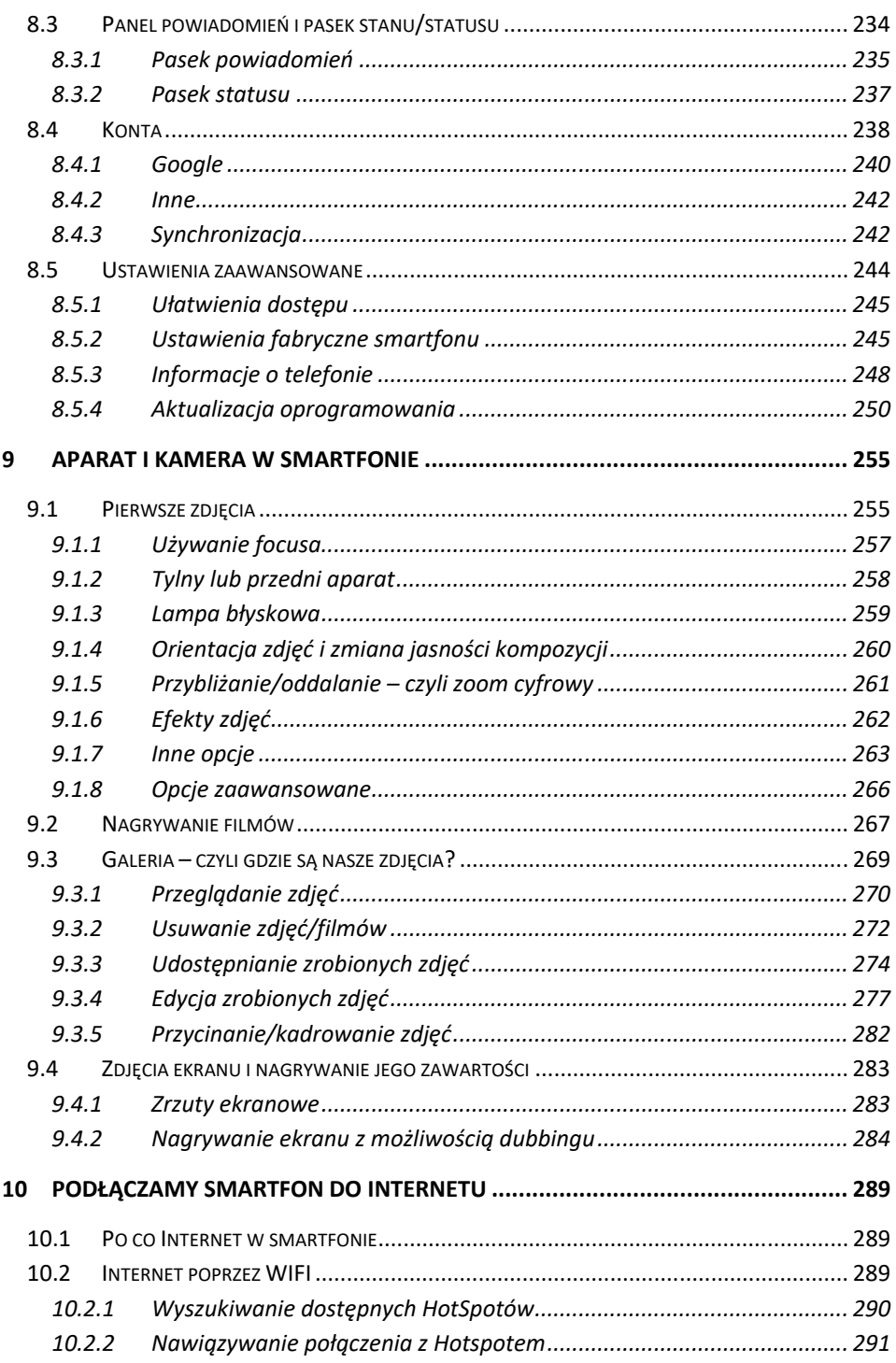

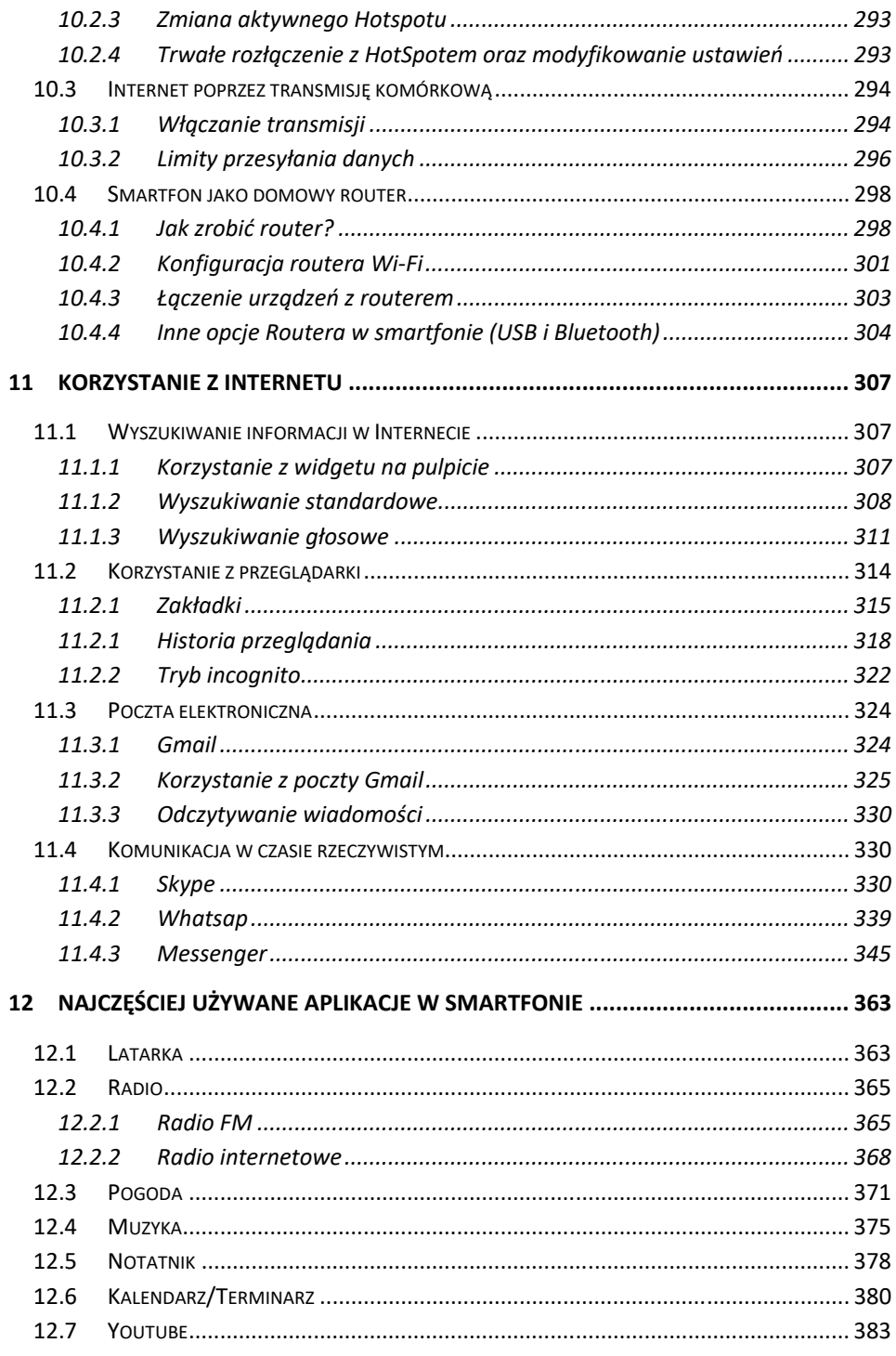

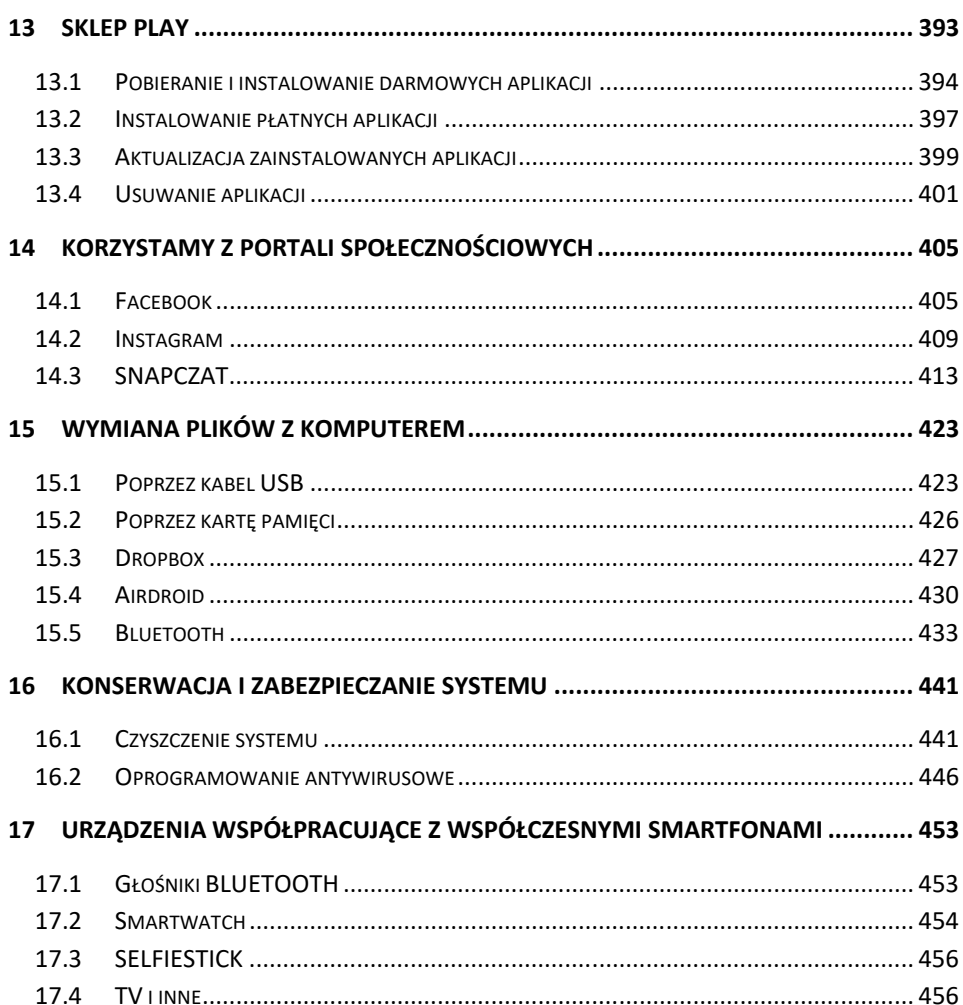